# VXM Stepping Motor Controller

Application Note # AN104

# PLC Interfacing and Advancing Part Stack Example

The VXM can be easily interfaced to Programmable Logic Controllers (PLCs) or other logic devices.

This Application Note demonstrates a method of configuring the VXM's inputs and outputs for PLC interfacing. The program for this example demonstrates incrementing a stack of parts into position.

## Materials Needed:

1. Auxiliary I/O Breakout Module or DB15HD (VGA) cable

# Wiring:

The following inputs/outputs on the VXM I/O can be interfaced to a PLC or other logic:

### Pin#

- 1 0V Logic reference ground for inputs and outputs
- 4 Run Run input to start program 0, (Homes to + limit switch)
- 5 I1 Input 1 (Advance to next position) 7 I3 Input 3 (Interrupt Wait and go back to zero)
- 7 I3 Input 3 (Interrupt Wait an8 I4 Stops/ends program
- 14 O1 Output 1 (Output signal when in position)
- 15 O2 Output 2 (Output signal when at home position)

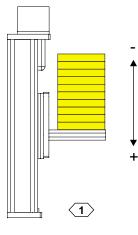

### Program:

Program numbers 3,1, and 0 contain the code for this example. Program 3 moves back to home position. An Input 3 will jump to this program during a wait command. Program 1 does the advancing up to next position with a wait and output at each position, looping 10 times. Program 0 establishes home at the + limit.

The **set17** command enables Input 3,4 and Run (default.) The **rsm** command saves the program permanently in the VXM.

| Example #1                                                           | Motors run                                                                                                    | RAM used                                                                                                    | Function                           |  |
|----------------------------------------------------------------------|----------------------------------------------------------------------------------------------------|----------------------------------------------------------------------------------------------------|------------------------------------|--|
| Advance on<br>Input                                                  | 1                                                                                                    | 48                                                                                                    | Advance/ Interrupt/ Home on Inputs |  |
| E<br>PM-3<br>S1M3000<br>IA1M0<br>U15<br>J1                           | ;Select and clear program 3<br>;Set high speed<br>;Move to zero position<br>;Output 2 high to signal at home<br>;Jump to program 1 |                                                                                                    |                                    |  |
| PM-1<br>U31<br>;An Input 3<br>U14<br>S1M1500<br>I1M-400<br>L10<br>J3 | ;Wait a<br>3 here wi<br>;Output<br>;Set ru<br>;Advanc<br>;Repeat                                                                   | <pre>;Select and clear program 1<br/>;Wait and Output<br/>here will interrupt U31 and jump to pgm 3<br/>;Output 2 low to signal not at home<br/>;Set running speed<br/>;Advance up<br/>;Repeat 10 times<br/>;Jump to program 3 to go home</pre> |                                    |  |
| PM-0<br>A1M4<br>S1M600,I1M(<br>I1M-100<br>IA1M-0<br>U15<br>J1        | ;Set ac<br>;Home t<br>;Move o<br>;Zero m<br>;Output                                                                                | <pre>;Select and clear program 0 ;Set acceleration to 4 ;Home to + limit ;Move off limit ;Zero motor position register ;Output 2 high to signal at home ;Jump to program 1</pre>                                                                |                                    |  |
| setI7<br>rsm                                                         | ;Set In                                                                                                    | ;Set Inputs to default mode                                                                                                    |                                    |  |

7550 State Route 5 & 20 Bloomfield, NY 14469 USA www.velmex.com

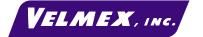